لاستا

Provincing Unit<br>The No. 045 000 8142/ 000 8157

 $\sim$   $\sigma$ 

## **PURCHASE ORDER**

WELLVERY DUE DATE:

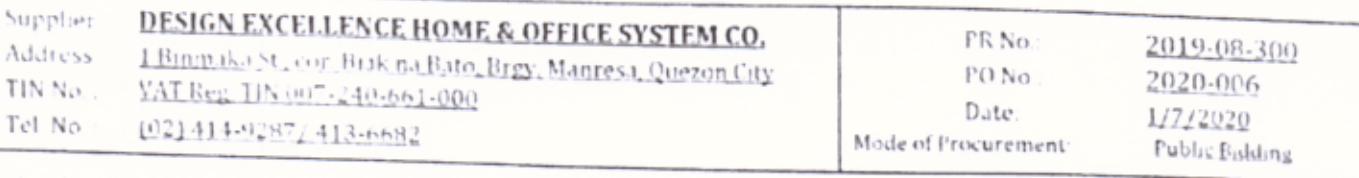

Gentlemen

Please furnish this office the following article

÷

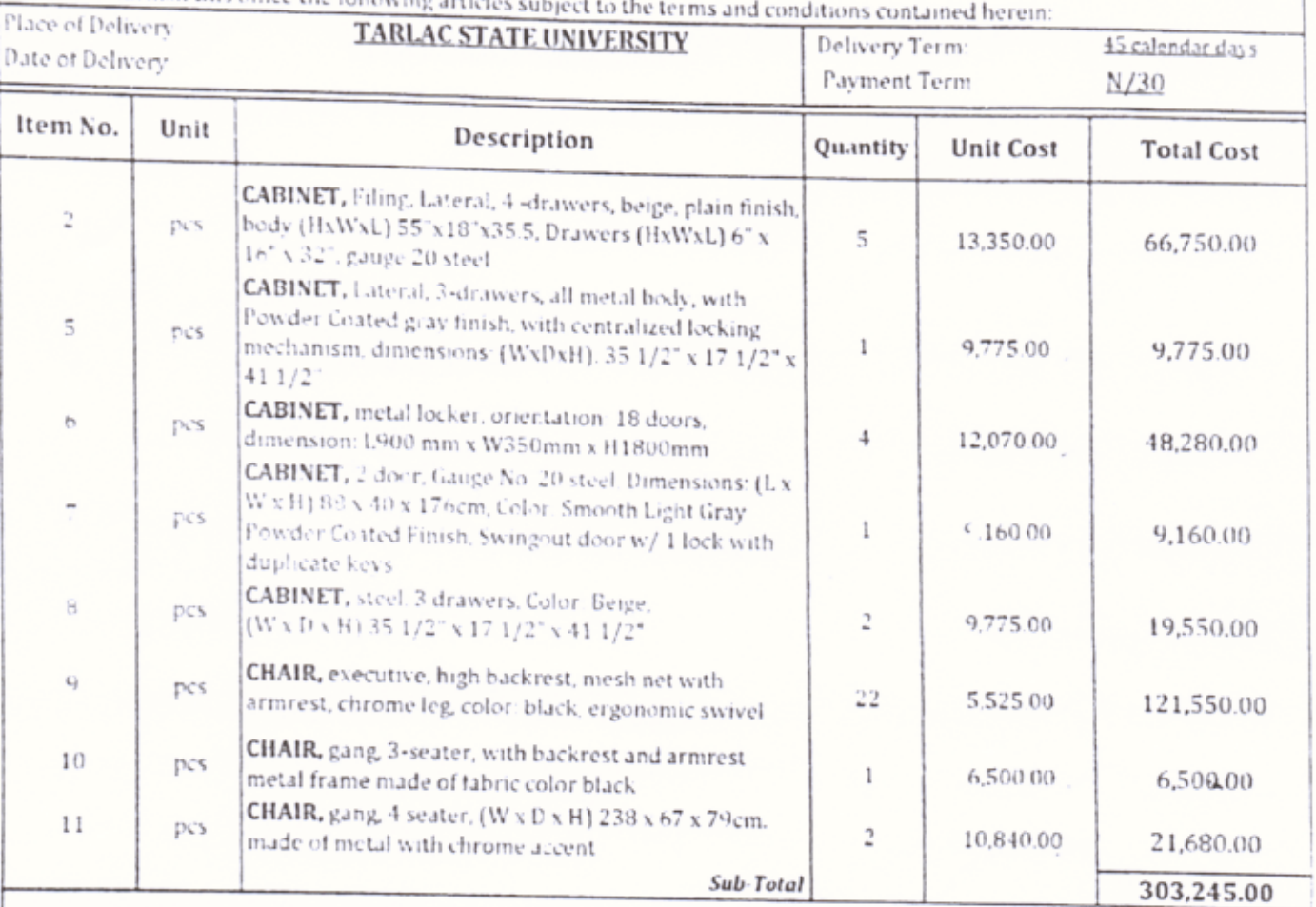

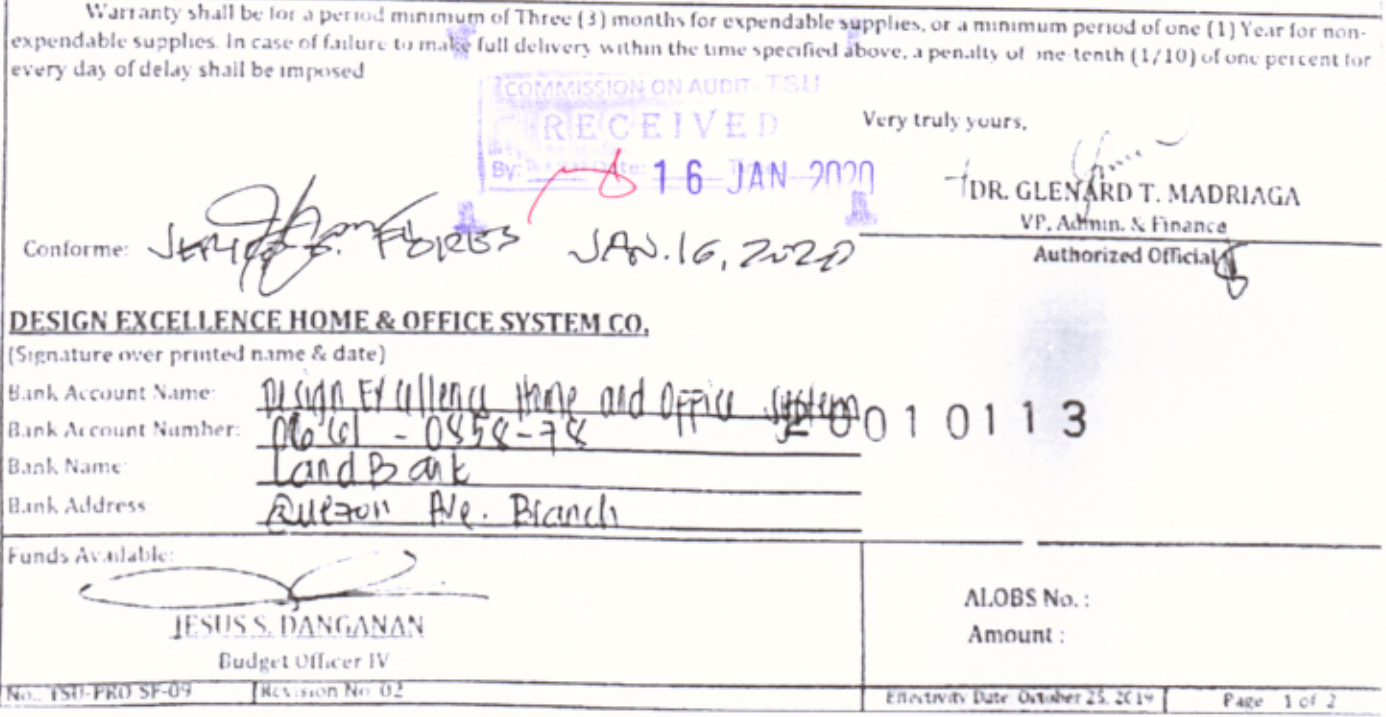

**Scanned with CamScanner** 

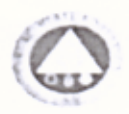

## **PURCHASE ORDER**

## DELIVERY DUE DATE:

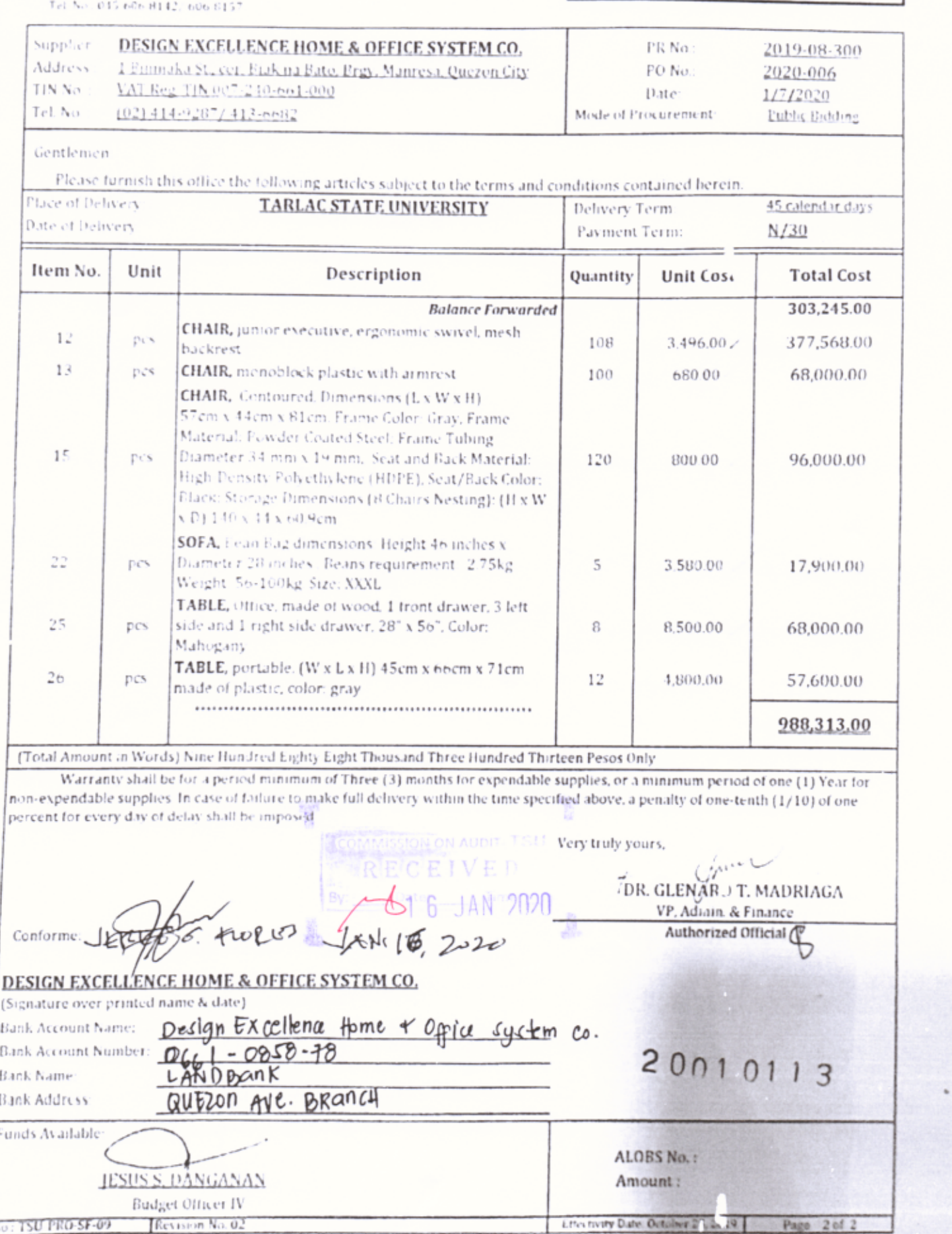

**Scanned with CamScanner**